# CPSC 231 - Lab

LOOPS

#### 

Sometimes we need to do a job repeatedly as long as a specific condition is true.

We use loops for this kind of jobs.

## Types of loops?

Simple loops: Keep going if the condition is true

Ranged-base loops: Do the job n times

### Simple loop in python

```
# count down
n = input("Enter count down number")
while n > 0:
    print(n)
n -= 1
```

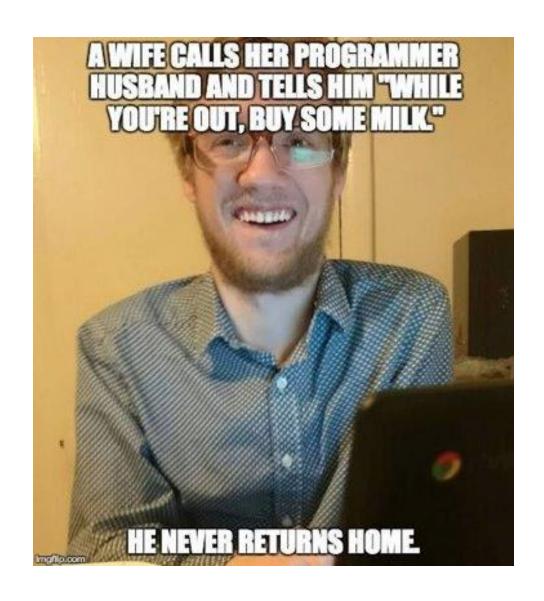

#### How to stop a loop?

By voiding the condition:

```
user_input = 'yes' #do not forgot to define the variable
while user_input == 'yes':
    user_input = input('Do you want to continue? (yes/no)')
```

## How to stop a loop?

Using break:

```
while True:
    user_input = input('Do you want to continue? (yes/no)')
    if user_input != 'yes':
        break
```

#### NO INFINITE LOOPS!

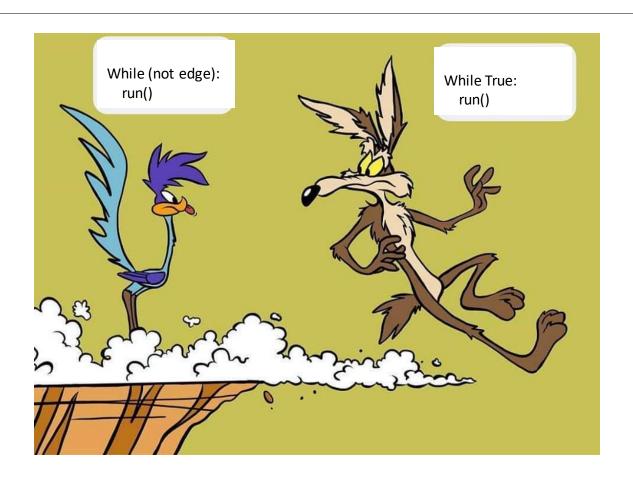

## Range-base loops

```
For <variable> in <range>: <body>
```

```
for i in range(1, 5):
    print(i)
3
```

## Range function

```
range(start,end,step)

Example:

range(1,10,2) = [1,3,5,7,9]

range(1,10) = range(1,10,1) = [1,2,3,4,5,6,7,8,9]

range(10,1) = []
```

range(10,1,-1) = [10,9,8,7,6,5,4,3,2]